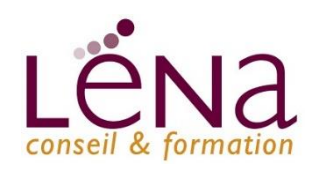

# **B1 : Les Outils Google 1/3**

**Durée** 

**Public**

# **LES OBJECTIFS**

- Savoir exploiter les outils Google pour son organisation
- Mettre en place et optimiser le travail collaboratif
- Utiliser Google pour améliorer sa gestion du temps

### **PROGRAMME**

• *Gmail, gestion des contacts*

Accéder à sa messagerie Classer ses mails dans des libellés Automatiser le classement en utilisant les filtres Créer des contacts, gérer des groupes Importer / exporter une liste de contacts Utiliser la messagerie instantanée (Hangout)

#### • *Google Agenda, Google Tasks*

Création d'un agenda Travailler avec plusieurs agendas spécifiques Partage d'un agenda en fonction des rôles Création d'un évènement Organiser une réunion et gérer les invitations Synchronisation sur ordinateurs et mobiles Paramétrage des mobiles, iPhone, Android Import d'agendas, synchronisation Outlook ou iCal

INFO + 2 Jours - 15 heures

Toute personne concernées par les métiers de l'architecture, de l'immobilier, de l'aménagement, de l'agencement, des TPE et PME œuvrant pour le bâtiment. **Niveau** Initiation **Information et inscription**  01 34 02 31 43 www.lenaconseil.com formation@lenaconseil.com **Coût** Sur devis **Financement**  Prise en charge possible

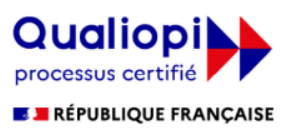

La certification qualité a été délivrée au titre de la catégorie d'action suivante : **ACTIONS DE FORMATION** 

#### LES MOYENS ET MATERIELS PEDAGOGIQUES

Apports théoriques - Etudes de cas, mise en situation - Pédagogie participative Moyens matériels mis à disposition : Présentiel : salle de formation équipée d'Internet, vidéo projecteur, paper-board. Intervenants : formateurs experts / Distanciel synchrone : Formation en distanciel sur logiciel Zoom, Microsoft Teams. Méthodes d'évaluation : Feuille de présence émargée par demi-journée par les stagiaires et les formateurs, attestation de présence en fin de formation, feuille d'évaluation, attestation de compétences Accessibilité aux personnes en situation de handicap - parking PMR

#### **Léna Conseil**

Immeuble Ordinal • 12 Rue des Chauffours • 95000 Cergy • 01 34 02 31 43 • formation@lenaconseil.com • www.lenaconseil.com SAS au capital de 10 000€ • RCS Pontoise B 501 033 203 • Code Naf 8559A Déclaration d'activité enregistrée sous le numéro 11 95 05719 95 auprès du Préfet de Région Ile de France, cet enregistrement ne vaut pas agrément de l'état.

Mise à jour : 09/03/2022

# **B1 : Les Outils Google 2/3**

**Durée** 

**Public**

# **PROGRAMME SUITE**

#### • *Le stockage en ligne : Google Drive*

Organisation des dossiers et fichiers La recherche de documents Sécurité et confidentialité Importation de fichiers et stockage Conversion de documents importés/exportés Partage de dossiers et de fichiers pour la collaboration Renommer et déplacer des éléments Utilisation mobile du système

#### • *Les outils collaboratifs*

#### **Google Docs**

- Créer et enregistrer un document texte
- Saisir et corriger du texte (choix des polices, tailles, attributs de caractère, ...)

#### **Google Sheets**

- Création de document et saisie de données
- Les fonctions de calcul
- Formatage du texte, des nombres, du tableau
- Mise en page pour impression, générer un PDF

#### **Google Slide**

- Créer une présentation : ajouter, dupliquer et déplacer une diapositive
- Choisir un texte et une mise en forme
- Insérer une image, une vidéo, un tableau, une forme, un dessin, un lien
- Visualiser la présentation

#### **Collaboration en temps réel**

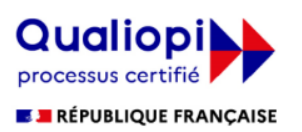

La certification qualité a été délivrée au titre de la catégorie d'action suivante : **ACTIONS DE FORMATION** 

### LES MOYENS ET MATERIELS PEDAGOGIQUES

Apports théoriques - Etudes de cas, mise en situation - Pédagogie participative Moyens matériels mis à disposition : Présentiel : salle de formation équipée d'Internet, vidéo projecteur, paper-board. Intervenants : formateurs experts / Distanciel synchrone : Formation en distanciel sur logiciel Zoom, Microsoft Teams. Méthodes d'évaluation : Feuille de présence émargée par demi-journée par les stagiaires et les formateurs, attestation de présence en fin de formation, feuille d'évaluation, attestation de compétences Accessibilité aux personnes en situation de handicap - parking PMR

#### **Léna Conseil**

Immeuble Ordinal • 12 Rue des Chauffours • 95000 Cergy • 01 34 02 31 43 • formation@lenaconseil.com • www.lenaconseil.com

SAS au capital de 10 000€ • RCS Pontoise B 501 033 203 • Code Naf 8559A

Déclaration d'activité enregistrée sous le numéro 11 95 05719 95 auprès du Préfet de Région Ile de France, cet enregistrement ne vaut pas agrément de l'état.

Mise à jour : 09/03/2022

INFO + 2 Jours - 15 heures Toute personne concernées par les métiers de l'architecture, de l'immobilier,

de l'aménagement, de l'agencement, des TPE et PME œuvrant pour le bâtiment. **Niveau** Initiation **Information et inscription**  01 34 02 31 43 www.lenaconseil.com formation@lenaconseil.com **Coût**

Sur devis

- **Financement**
- Prise en charge possible

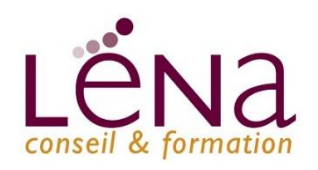

# **B1 : Les Outils Google 3/3**

### **PROGRAMME SUITE**

• *Google Form*

Créer une enquête de satisfaction Ajouter des éléments (case à cocher, menu déroulants, échelle d'évaluation,...) Ajouter des sauts de page avec entête de section Partager le formulaire / l'envoyer par email Consulter et analyser les réponses Intégrer le formulaire dans un page web

#### • *Google Alert*

Définition de Google Alert Comment créer une alerte personnalisée Gérer ses alertes

#### • *Google Keep*

Définition de Google Google Keep Comment créer une note personnalisée Convertir et transmettre ses notes

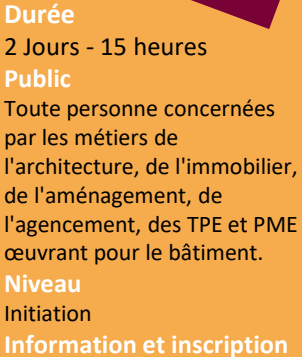

INFO +

#### 01 34 02 31 43 www.lenaconseil.com

formation@lenaconseil.com

**Coût** Sur devis

**Financement** 

Prise en charge possible

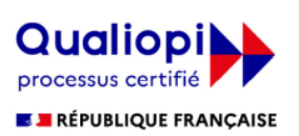

La certification qualité a été délivrée au titre de la catégorie d'action suivante : **ACTIONS DE FORMATION** 

#### LES MOYENS ET MATERIELS PEDAGOGIQUES

Apports théoriques - Etudes de cas, mise en situation - Pédagogie participative Moyens matériels mis à disposition : Présentiel : salle de formation équipée d'Internet, vidéo projecteur, paper-board. Intervenants : formateurs experts / Distanciel synchrone : Formation en distanciel sur logiciel Zoom, Microsoft Teams. Méthodes d'évaluation : Feuille de présence émargée par demi-journée par les stagiaires et les formateurs, attestation de présence en fin de formation, feuille d'évaluation, attestation de compétences Accessibilité aux personnes en situation de handicap - parking PMR

#### **Léna Conseil**

Immeuble Ordinal • 12 Rue des Chauffours • 95000 Cergy • 01 34 02 31 43 • formation@lenaconseil.com • www.lenaconseil.com SAS au capital de 10 000€ • RCS Pontoise B 501 033 203 • Code Naf 8559A Déclaration d'activité enregistrée sous le numéro 11 95 05719 95 auprès du Préfet de Région Ile de France, cet enregistrement ne vaut pas agrément de l'état.

Mise à jour : 09/03/2022